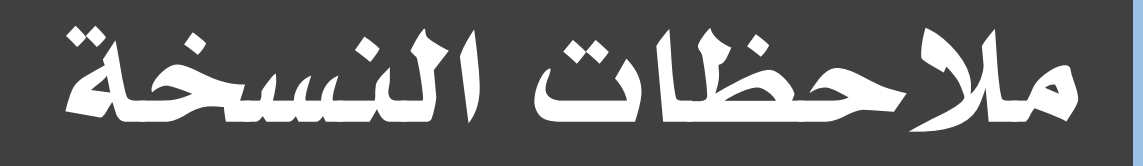

# األمني للمحاسبة واملستودعات 8.1 النسخة 409.610

17/01/2017

إصدار الملف 24 مالحظات <mark>نوع الإصدار</mark> تصحيح أخطاء رمز المشروع 15mn81-mnt15 Amn8.1-mnt2015 املرشوع

## مقدمة

سعياً لتوفير خدمة أفضل لزبائننا و لتوفير قدر أكبر من الملومات والفائدة حول التعديلات والإصلاحات التي تم تنفيذها على نسخ برنامج الأمين للمحاسبة والمستودعات، فقد قمنا بإفراد هذه المقالة لتعرض أهم التعديلات المطبقة على نسخ برنامج الأمين للمحاسبة والمستودعات.

# مشروع صيانة الأمين

# الأخطاء المصححة

### أدوات

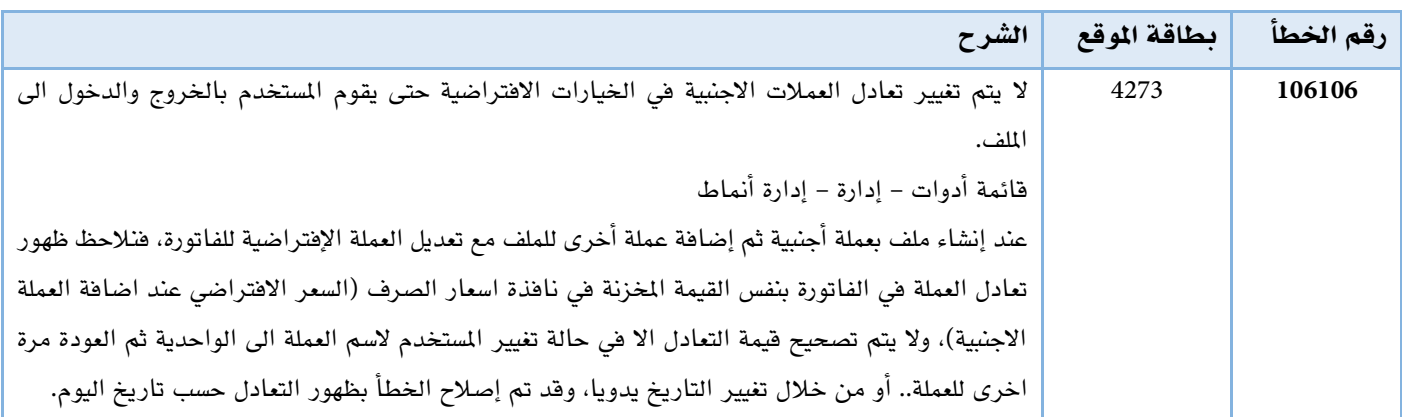

#### حوالة

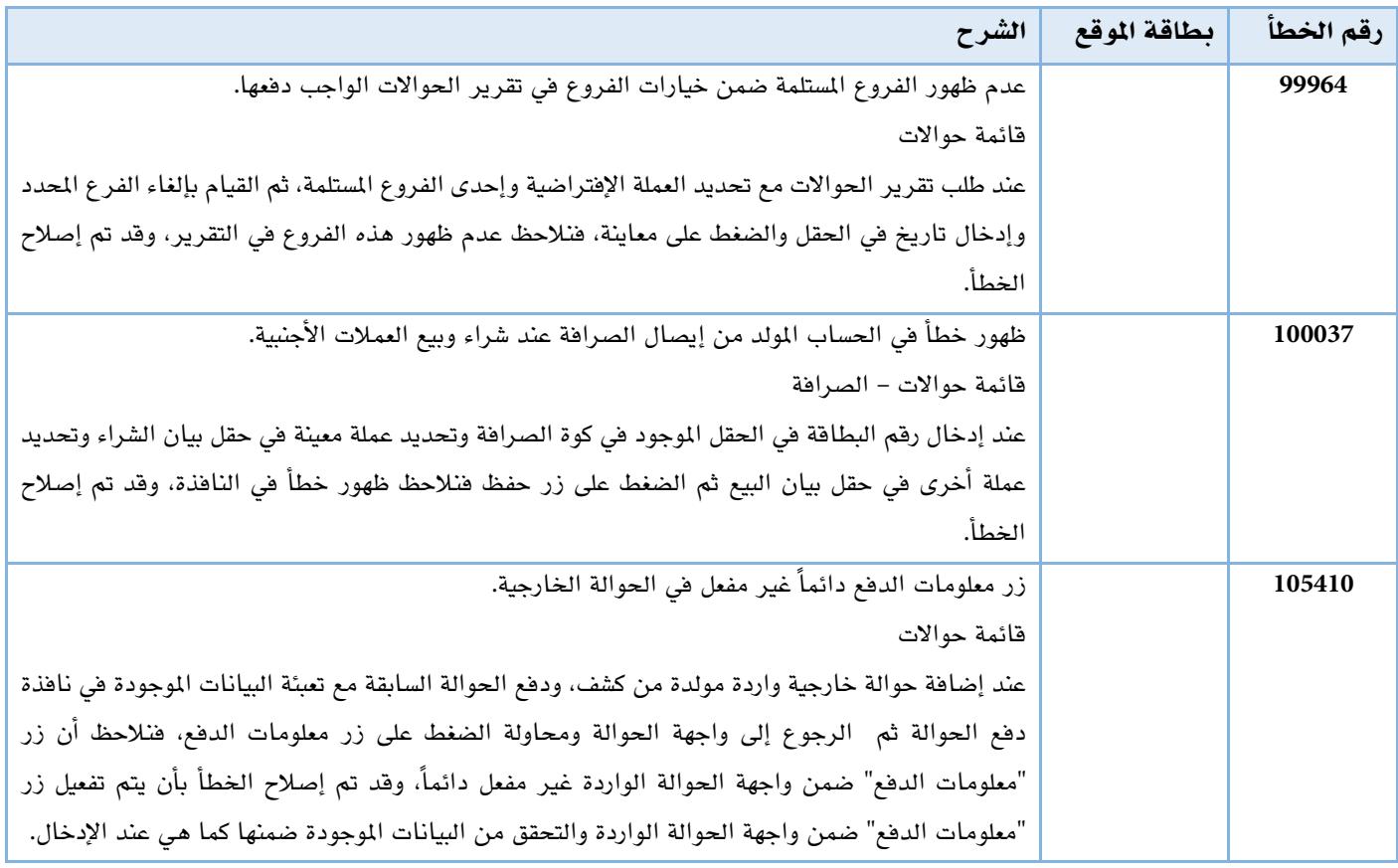

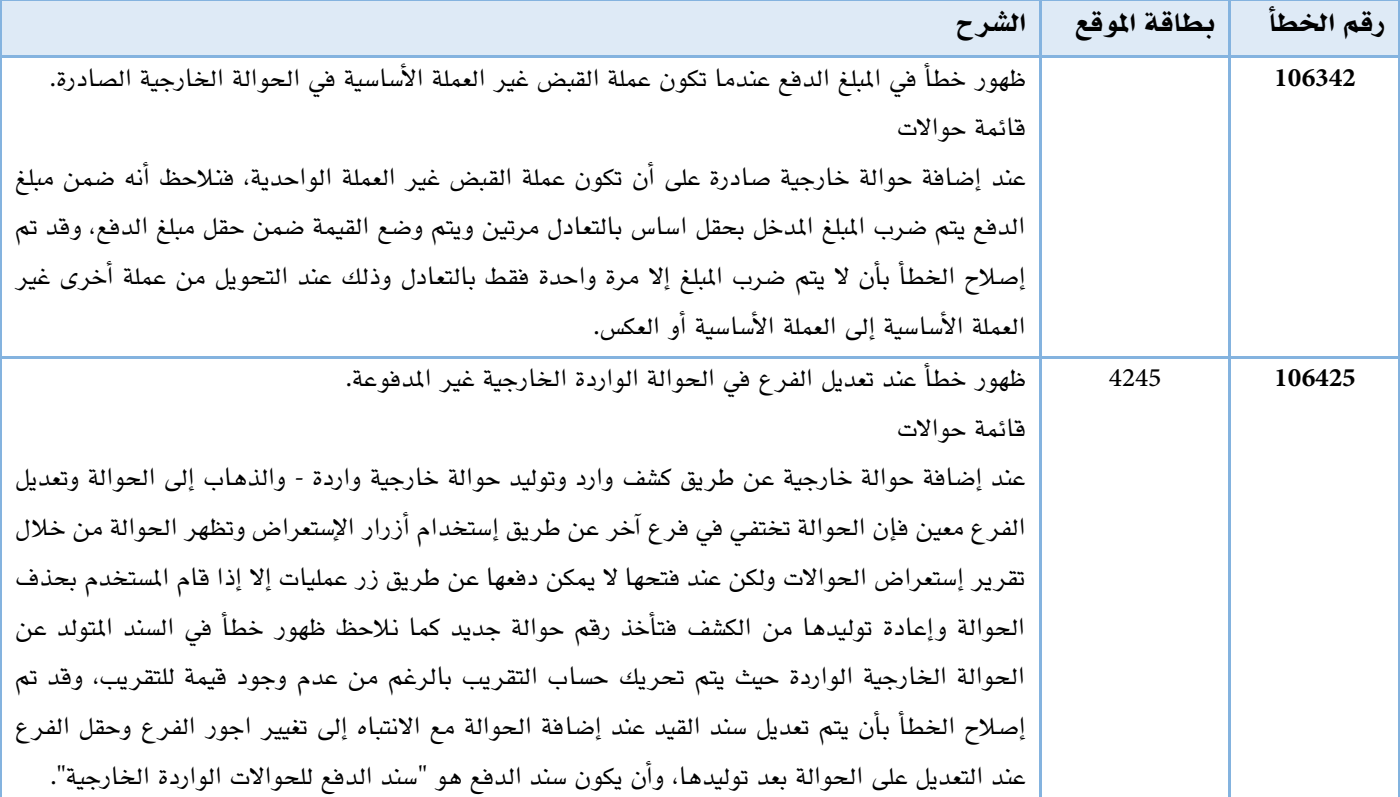

## زبائن

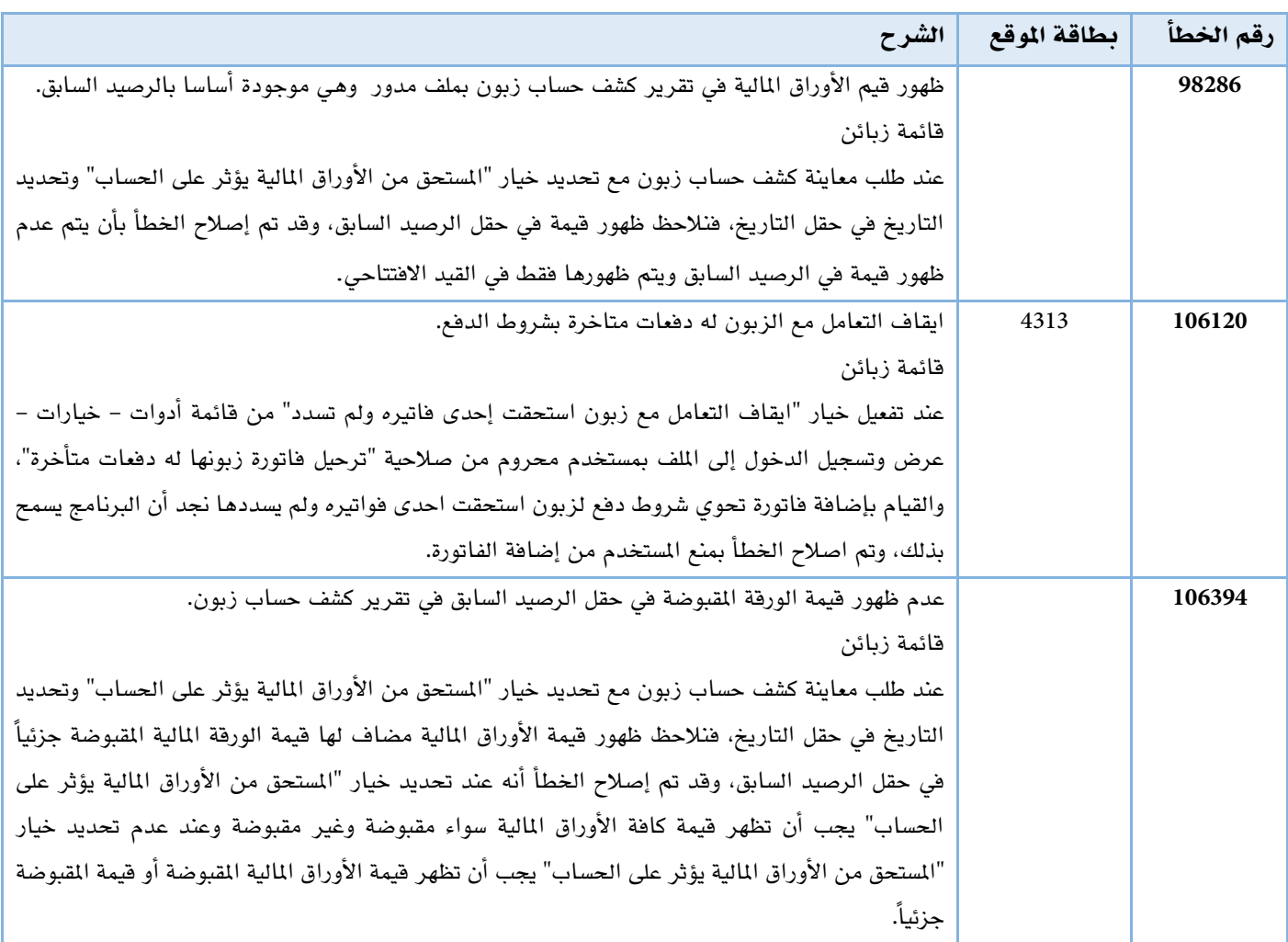

#### عام

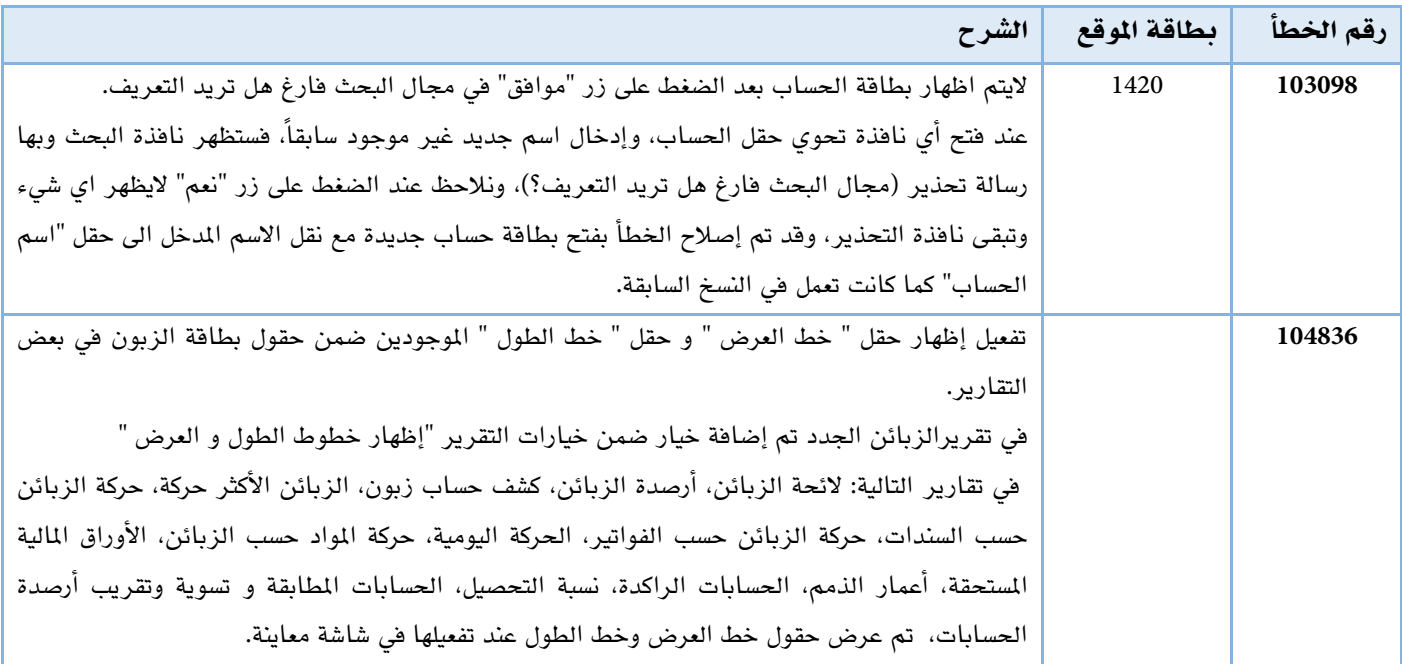

#### فاتورة

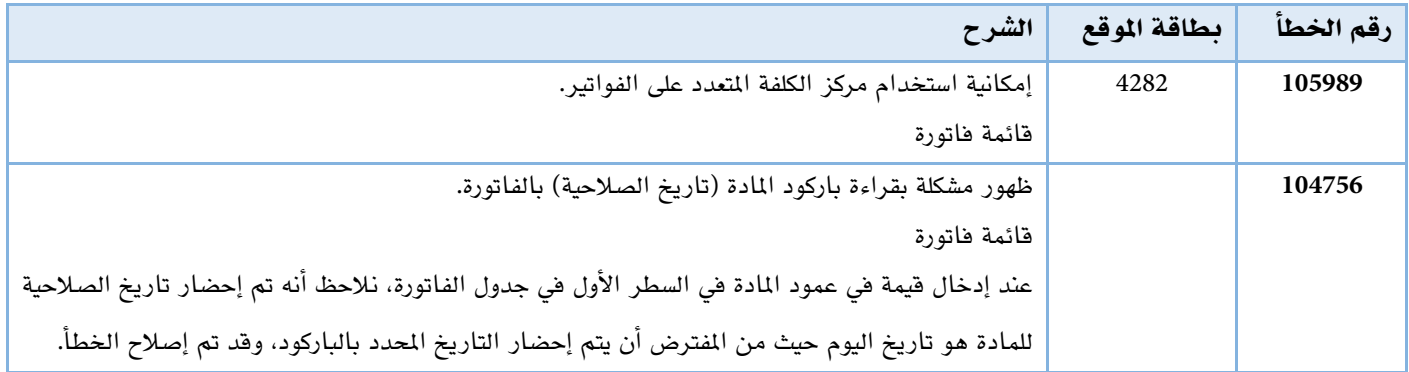

# مشافي

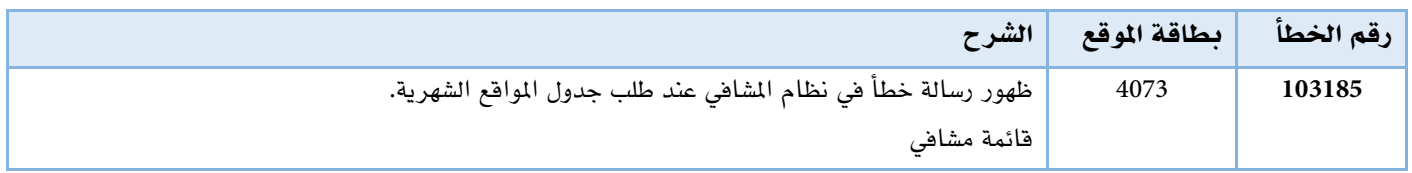

### نقاط البيع

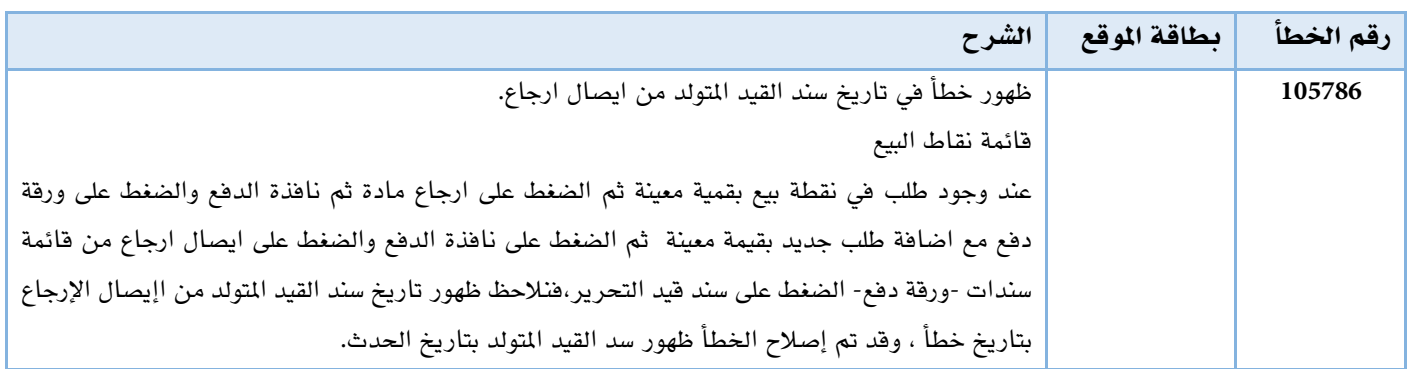

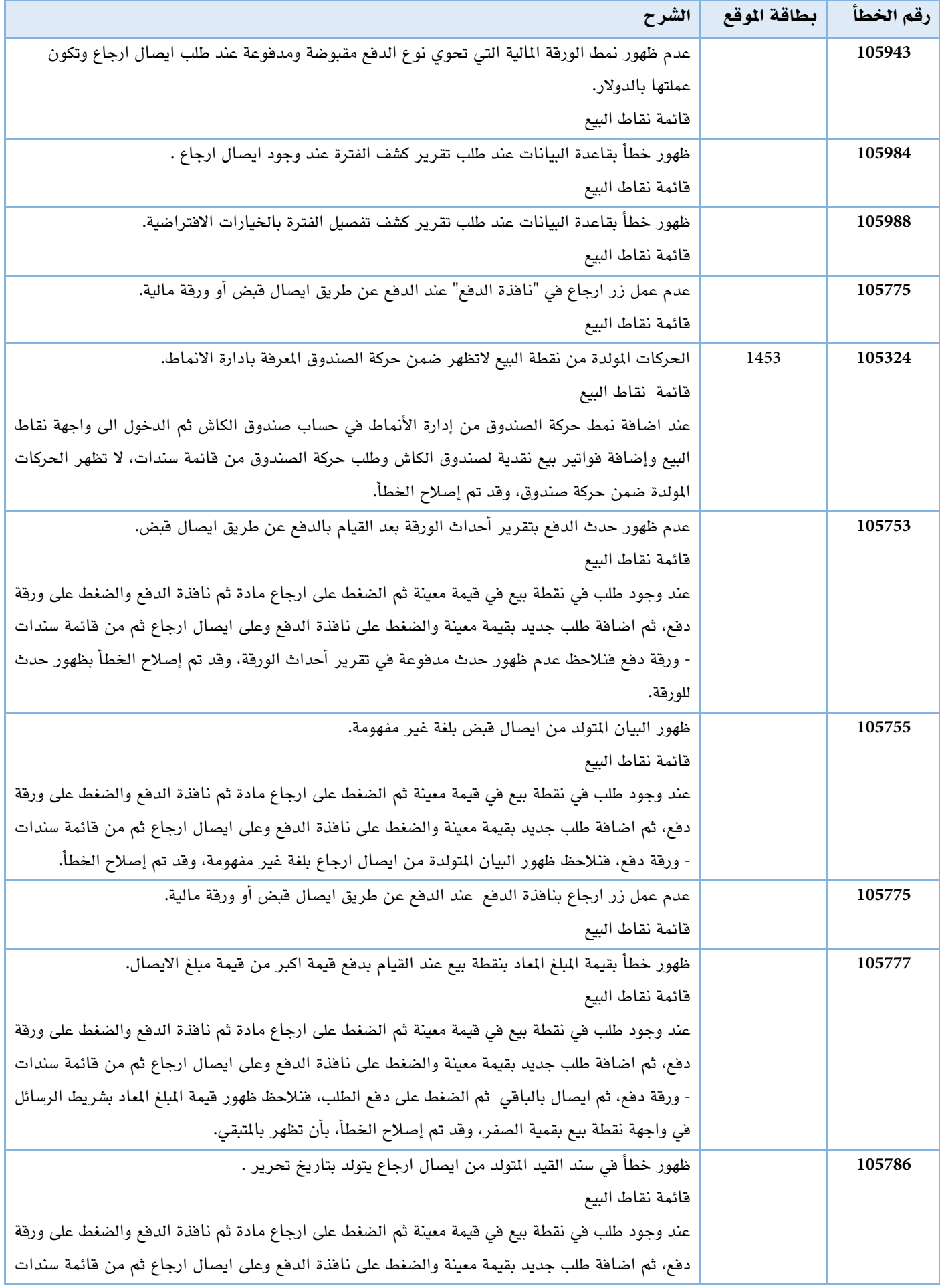

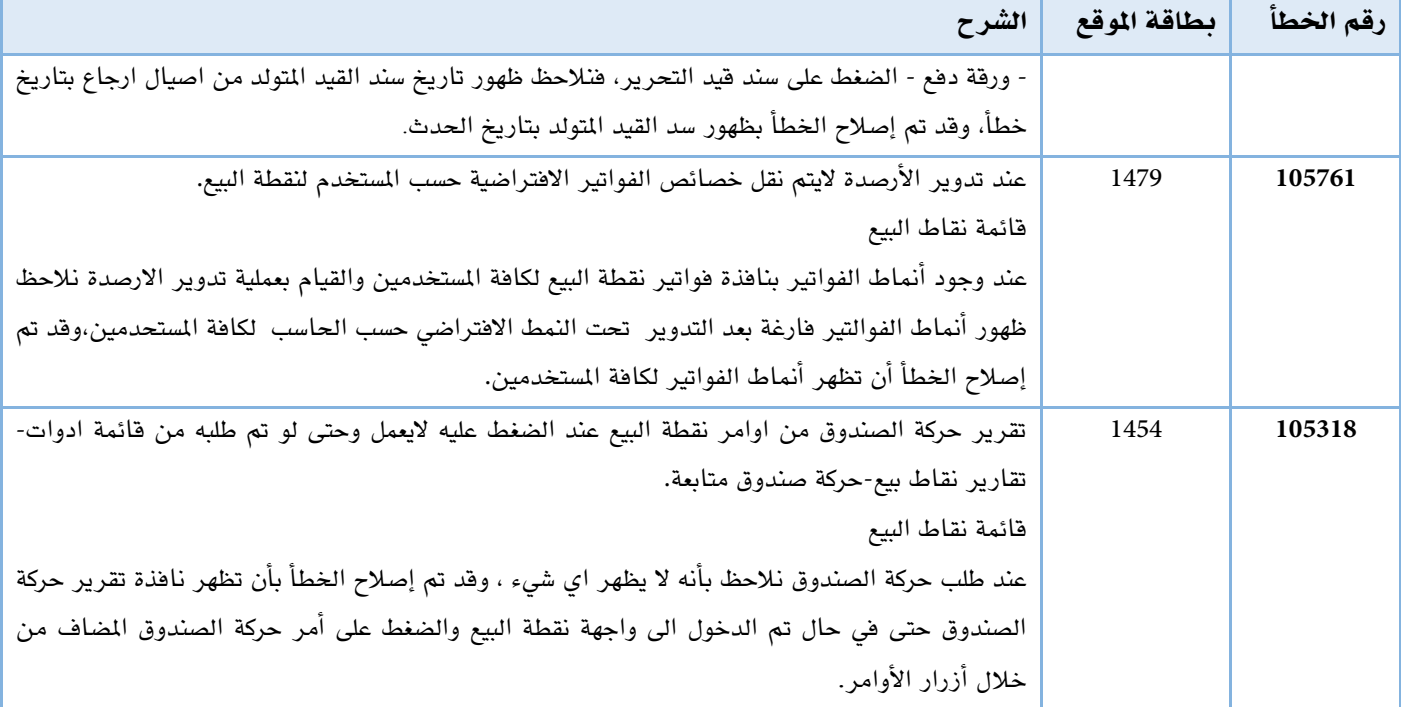